## **BOARD OF SECONDARY EDUCATION, ODISHA, CUTTACK**

## **INSTRUCTION FOR ONLINE UPLOADING OF MARKS IN DIFFERENT EXAMINATIONS OF CLASS-IX & X FOR ANNUAL HSC EXAMINATION, 2021**

- 1. The online application for uploading of marks will remain live from 29/05/2021 to 07/06/2021 between 07.00 am to 05.00 pm, the link for which will be available in website www.bseodisha.ac.in
- 2. Before going for uploading of marks, the Head of Institution has to download the "School Information" from the same website to know whether their school has been selected as a Mentor School or not and to get the roll numbers of their students. The school will also get the information regarding the mentor school to which it is attached.
- 3. The marks of different examinations will be uploaded by the Head of the mentor school. He will upload the marks of candidates of schools which are attached to the mentor school.
- 4. User ID for log in will be the school code of the mentor school and password will be the same that have been last used.
- 5. Marks of only school regular (SR) and Quasi Regular (QR) candidates secured in the following examinations shall be uploaded.
	- (a) Subject wise highest marks secured in Class-IX examinations (half yearly and annual)
	- $(b)$ 2<sup>nd</sup> practice Test of Class-X examination
	- $(c)$ 3<sup>rd</sup> Practice Test of Class-X examination
	- $(d)$ 4<sup>th</sup> practice Test of Class-X examination
- 6. Maximum mark out of which the marks will be uploaded in different subjects for all the four examinations is given below.

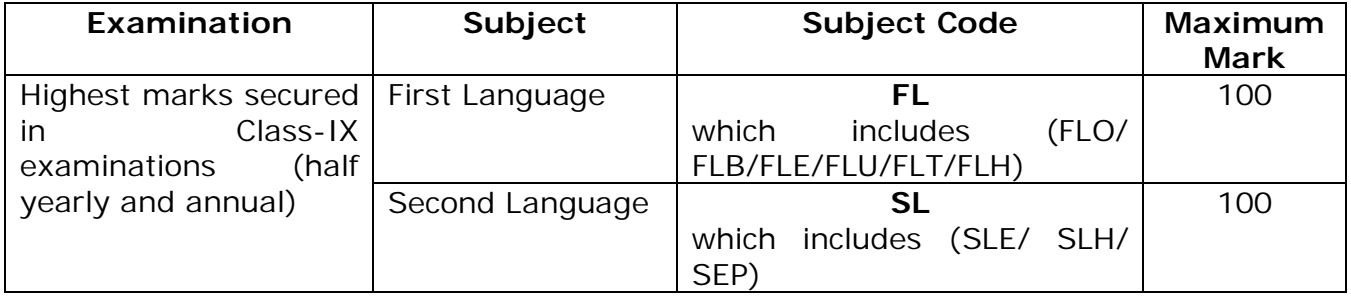

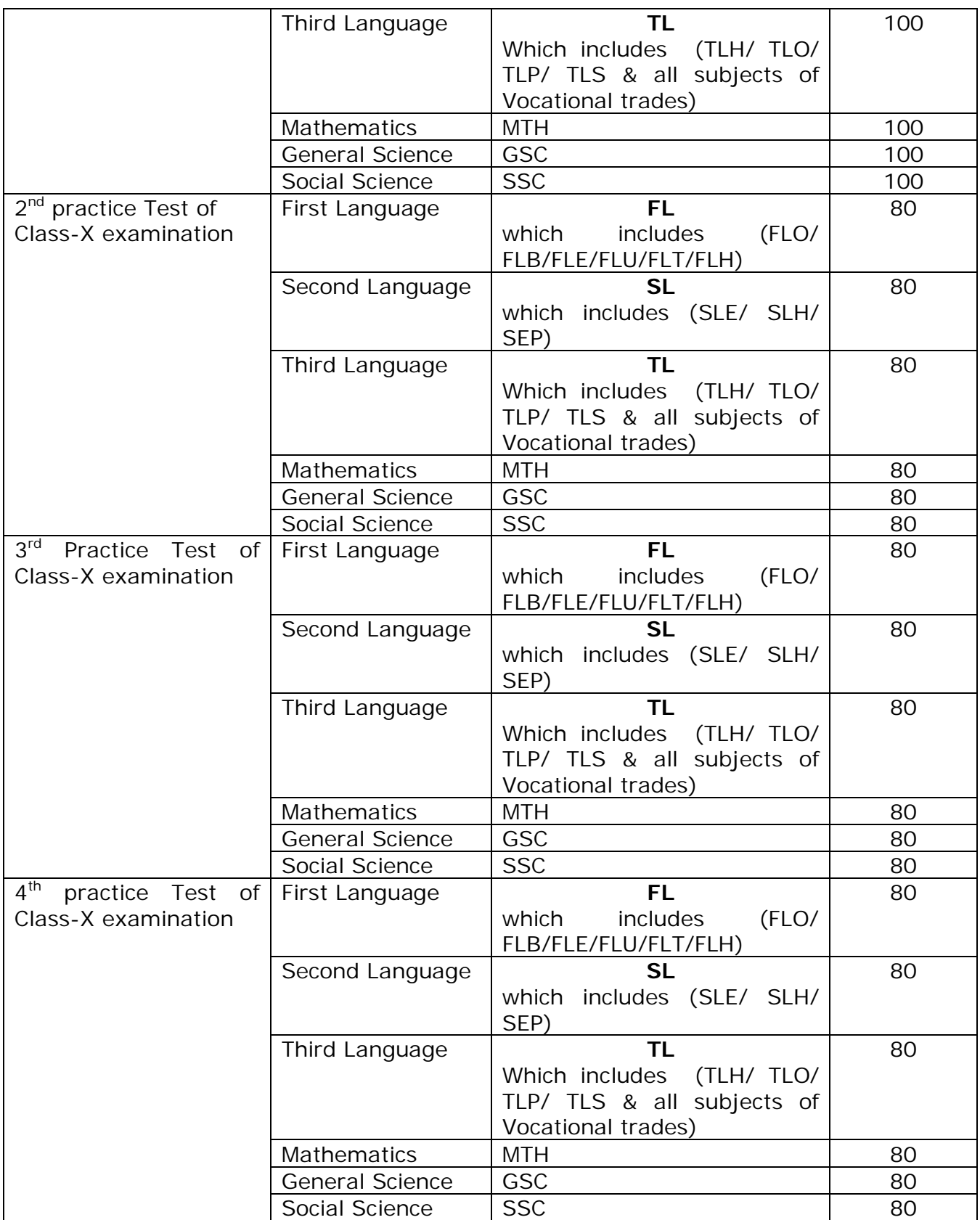

- 7. The Headmaster of the attached schools have to produce TR format and follow the instruction as notified in Notification No.- 2933 dtd./07/05/2021 of the B.S.E., Odisha, Cuttack.
- 8. Before uploading of marks, verification and checking work have to be completed by the concerned District Education Officer and Headmaster of the Mentor school, so that rectification done if any can be uploaded.
- 9. Headmaster of the mentor school should ensure that after completion of uploading of marks, countersigned (by the concerned DEOs) copies of Tabulation Register of the attached schools are submitted at the office of the Deputy Secretary of concerned zonal offices of the Board.
- 10. Uploading of marks should be accurate. Roll nos & candidate's name will be displayed against subjects filled up by the candidates. The marks have to be entered against the roll nos. In case the candidate has not appeared in any subject, 'ABS' will be marked against that roll no.
- 11. During uploading of marks, headmaster of the individual schools shall remain present. The entry of marks shall be done confidentially and in the school campus only or as decided by the District Education Officer. It shall not be done at cyber café or at any private place.
- 12. The Board will be giving appropriate weightage to four examinations and hence 'ABS' in any subject of a particular examination is not at all a sign of disqualification.
- 13. The mark foils generated for subjects in different exam have to be either entered with mark or 'ABS'. Leaving it blank will not allow to submit the application. The Log in authority has to submit the application after entry of marks against all candidates. Only after final submission he/ she will be able to download an acknowledgement receipt indicating completion of uploading process.
- 14. The login authority is to ensure that, acknowledgement receipt is downloaded failing which it is to be treated that uploading of marks has not been completed.

15. Submission of marks, offline shall not be accepted. Hence marks have to be uploaded online failing which the Head of Institution of mentor school and individual school will be held responsible.

Phoenix

Controller of Examinations, B.S.E., Odisha, Cuttack